## **LA STAMPA**

**LE AGGRESSIONI** Rispettare i prof aiuta a costruire un Paese migliore

VLADIMIRO ZAGREBELSKY APAGIVA 19

## RISPETTARE I PR TA A COSTRUII PAESE MIGLIOR

## **VLADIMIRO ZAGREBELSKY**

a gravità dei frequenti episodi, che vedono insegnanti insultati, irrisi, picchiati dagli alunni o dai loro genitori, va oltre quella dei singoli casi. Si è infatti davanti ad un fenomeno sociale che vede gli insegnanti avviliti, impediti di svolgere il loro lavoro e, occorrerebbe dire, la loro missione sociale. Ogni autorevolezza della figura professionale dell'insegnate è perduta e con essa il rispetto per la persona e la possibilità stessa di far opera di educazione. L'impressione è che il fenomeno sia sottovalutato, particolarmente quando gli autori delle violenze siano gli allievi, riducendo le aggressioni a bambinate delle quali basta scusarsi per farla franca (dopo avere naturalmente umiliato l'insegnante diffondendo le immagini riprese con i cellulari). E invece si tratta di una manifestazione di radicale rifiuto del rapporto docente-discente, cui purtroppo spesso si adeguano le famiglie.

L'origine di ciò cui assistiamo è complessa e di lunga data. Altri ha certo competenza per approfondirne le cause sociali, tanto più che non riguarda solo l'Italia. Per restare a esperienze a noi vicine, si può ricordare ciò che avviene nelle scuole più difficili delle periferie parigine, dove gli insegnanti temono per la loro stessa incolumità fisica. Ma là appare una reazione da parte delle autorità di governo, che si manifesta anche con parole, che qui sembrano mancare, per rassegnazione o indifferenza. Mancano qui manifestazioni impegnative di solidarietà per i singoli insegnanti, ma anche complessivamente per la categoria, cui pure, più che ad altre, la società e la Repubblica dovrebbero tenere.

Il rispetto per l'insegnante è indispensabile. Esso si fonda sulla sua capacità professionale, fatta di conoscenza della materia che insegna e di aggiornati metodi didattici, ma anche sull'autorevolezza che discende dalla consapevolezza del ruolo non paritario, che distingue chi insegna da chi deve imparare. Non è irrilevante nell'avvilimento della funzione, ma è anzi segno di mancanza di apprezzamento, il penoso trattamento economico degli insegnanti di tutti i livelli. In una società tanto attenta al denaro, lo stipendio è un'importante indicazione del valore che si assegna alla persona che lo riceve. E non è certo segno di attenzione a questo importante aspetto l'occasionale regalia dispensata da questo o quel governo.

Dovrebbero essere oggetto di attenzione e di proposte non solo lo specifico problema della mancanza di rispetto o addirittura della violenza contro gli insegnanti, patologia grave di una generale situazione dell'istruzione, ma anche quello della formazione, selezione e valorizzazione della preparazione e aggiornamento professionale dei docenti. Da questo evidentemente dipende quella che vogliamo sia una buona scuola.

Una scuola di alta qualità è interesse della nostra società. La cultura dei giovani che escono dalla scuola condiziona la vitalità e civiltà della società tutta e il suo carattere democratico. Come difendere le istituzioni democratiche dalla crescente dipendenza da valori effimeri e irresistibili emozioni o dalla fascinazione di impossibili promesse diffuse da pifferai magici cui si accodano crescenti colonne della popolazione? Come, se non con la scuola, far crescere la capacità critica, l'autonomia di pensiero che fanno di un individuo un cittadino, rendendolo capace di partecipare effettivamente alla vita sociale del Paese? In gioco non c'è solo un efficace «ascensore sociale» che renda dinamica una società rigida come la nostra, non ci sono solo questioni che riguardano le capacità degli studenti a partecipare alla competizione per il posto di lavoro. In gioco è la stessa precondizione della vita democratica della società italiana.

Ma si tratta di questioni che richiedono visione culturale e politica di ampio respiro e di lunga durata. Non di questo, però, si occupano i partiti che discutono del nostro prossimo governo. Se non ai vincitori delle elezioni, almeno ai perdenti che dicono volersi rifondare si potrebbe chiedere di pensare a una visione della società di domani e a un programma per la scuola che la prepara.

**© впскохомонтизми** 

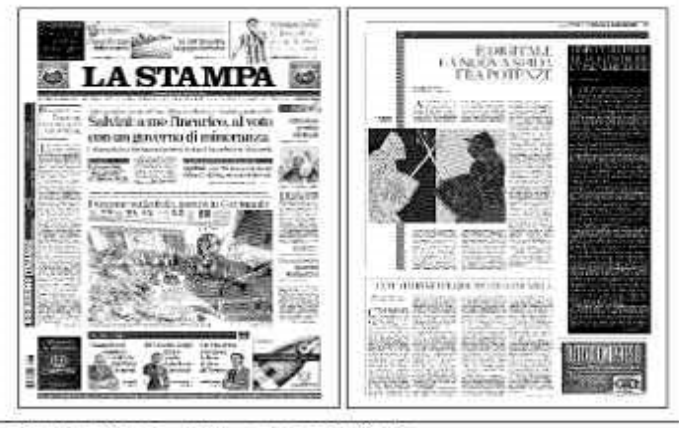

Ritaglio stampa ad uso esclusivo del. destinatario, non riproducibile.

## 08-04-2018 Deta

1

Pagina 1 Foglio